## **«Внешние»**

На этой страничке нужно внести все ваши «городские» номера и понятную легенду (например, «Москва», «Питер», «Реклама» и т.д.) для них. Также, можно задать группы номеров, для построения отчетов в разрезе этих групп.

From: <https://wiki.vistep.ru/>- **Система статистики call центров на IP-АТС Asterisk (FreePBX)**

Permanent link: **[https://wiki.vistep.ru/doku.php?id=faq:conf\\_extnum&rev=1520588483](https://wiki.vistep.ru/doku.php?id=faq:conf_extnum&rev=1520588483)**

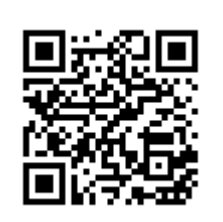

Last update: **2018/03/09 16:41**